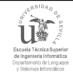

## Introduction to REM 1.2.2

Software Engineering and Databases Group

Department of Computer Languages and Systems

University of Seville

September 2015

La traducción de este material docente ha sido financiada mediante la convocatoria 1.10B - Ayudas de innovación y mejora docente, convocatoria 201 2014, modalidad B del II Plan Propio de Docencia de la Universidad de Sevilla. No ha habido financiación alguna para este proyecto de otros soportes.

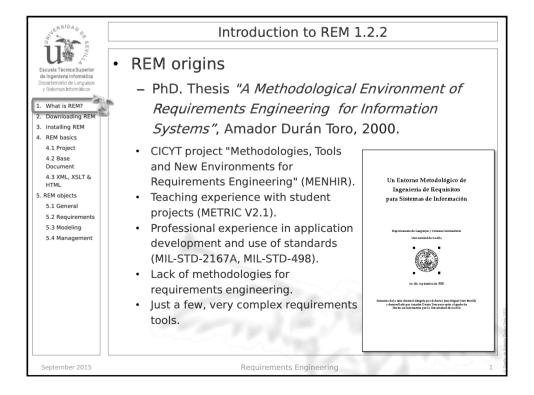

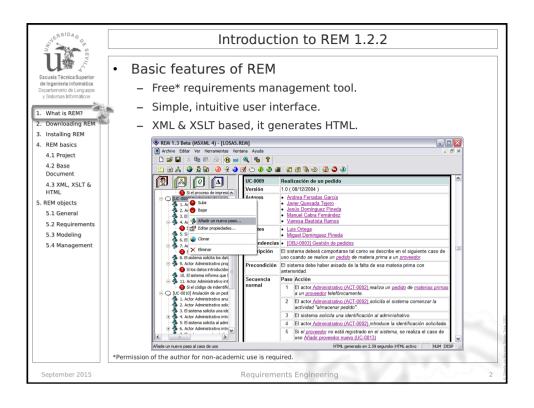

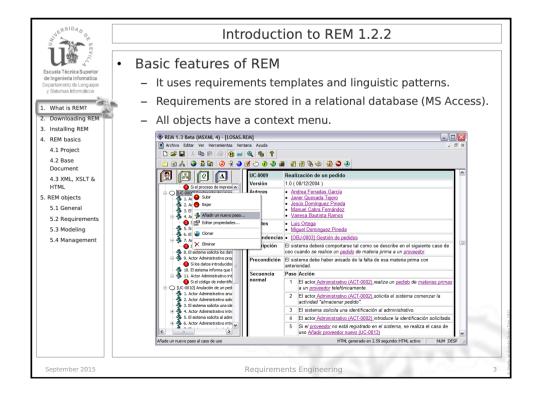

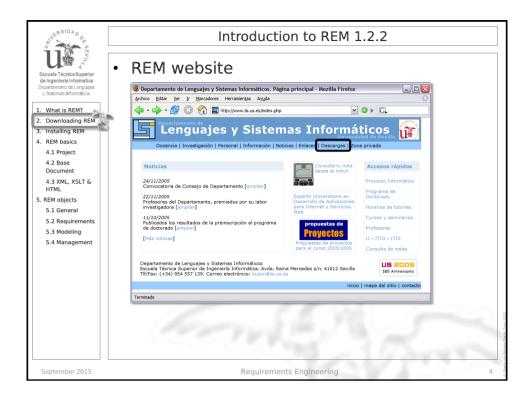

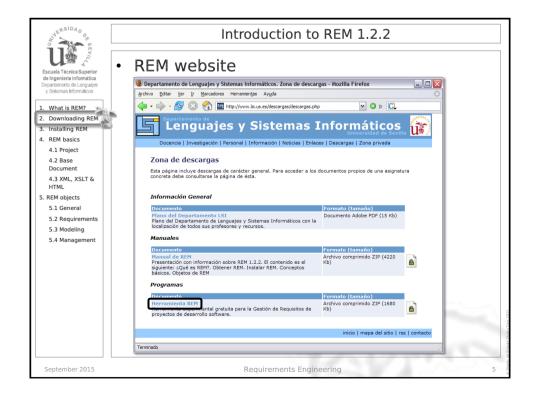

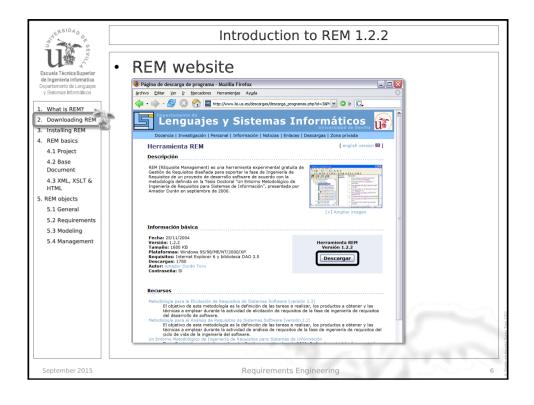

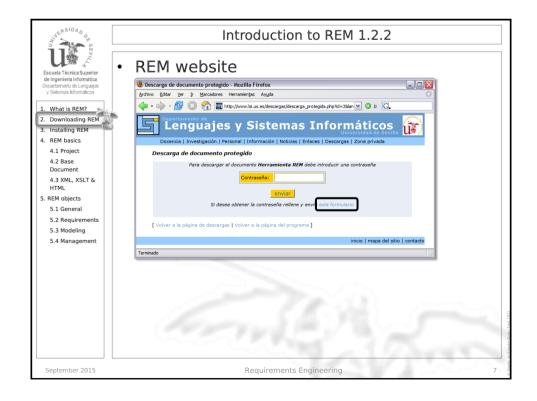

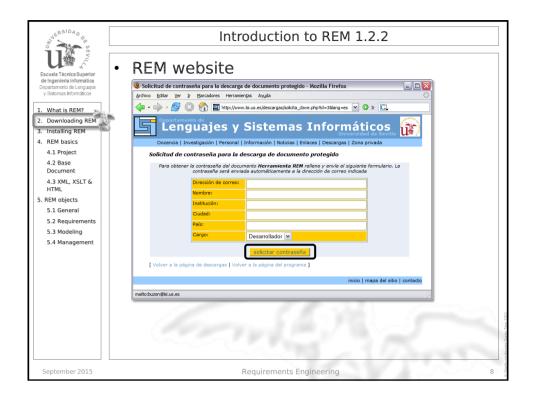

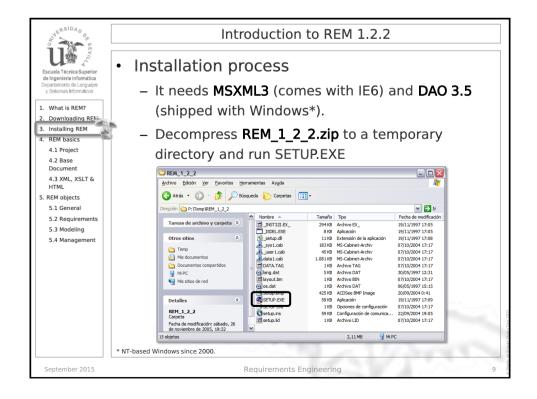

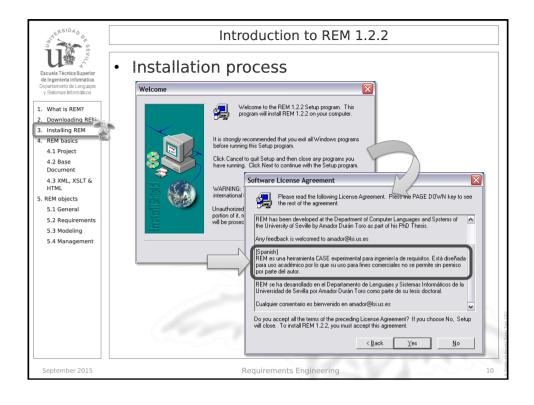

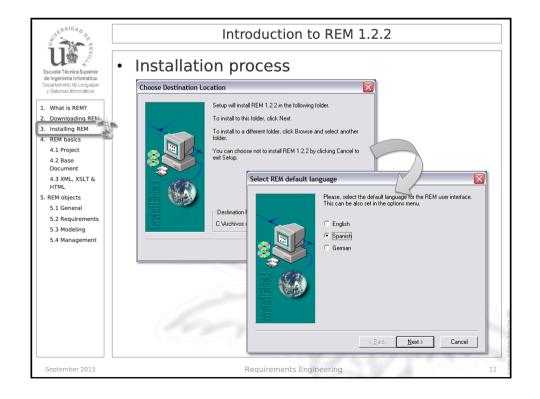

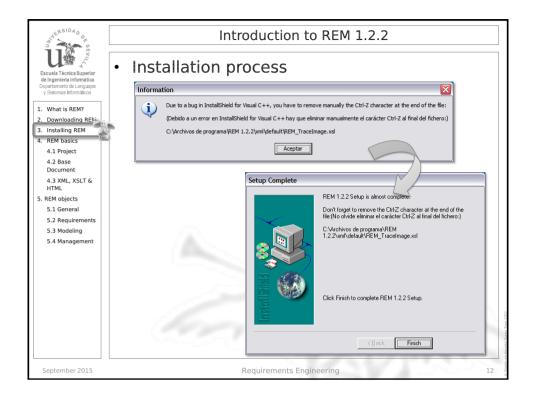

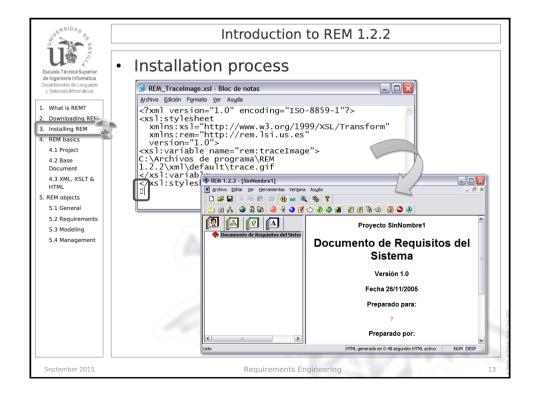

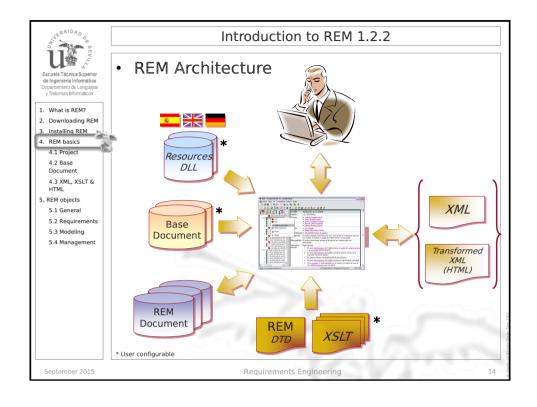

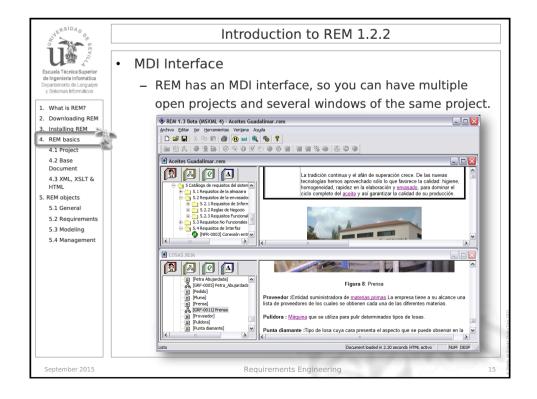

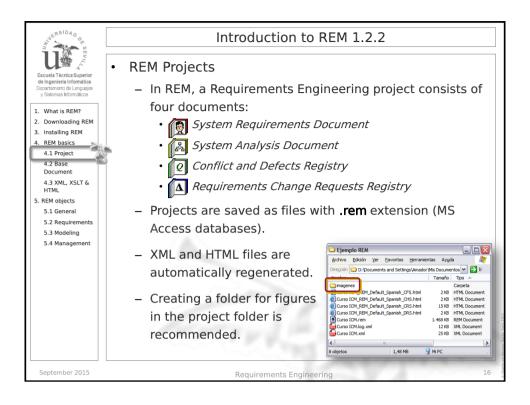

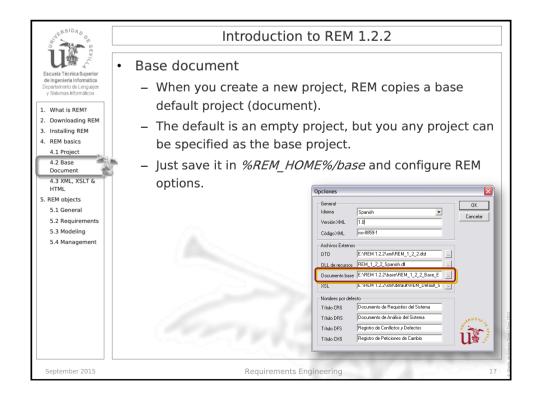

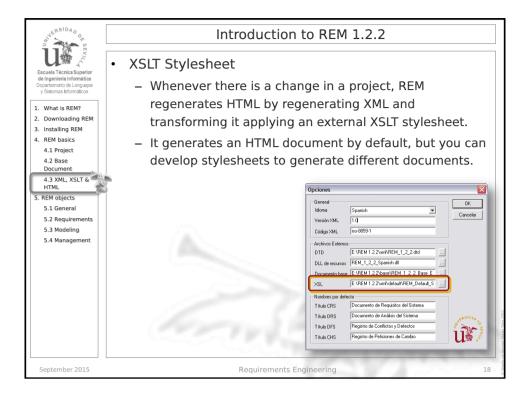

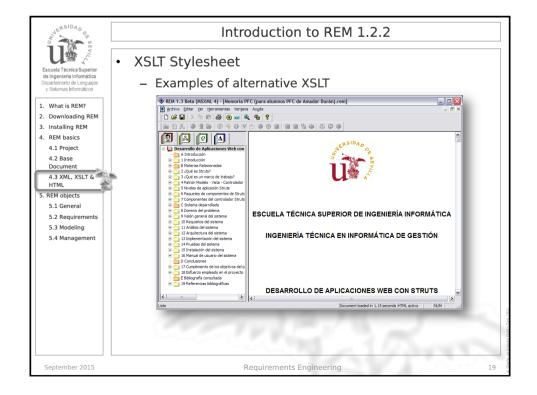

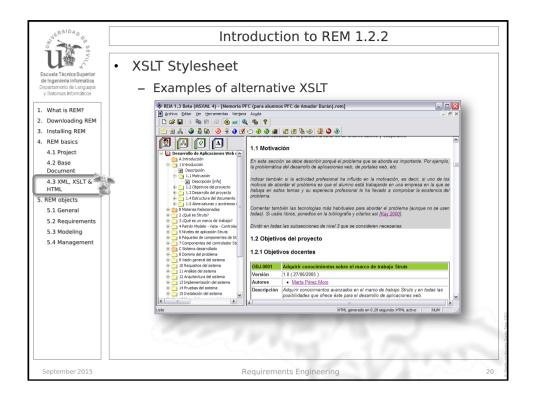

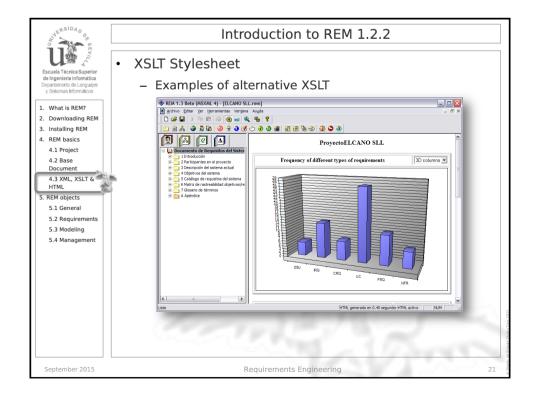

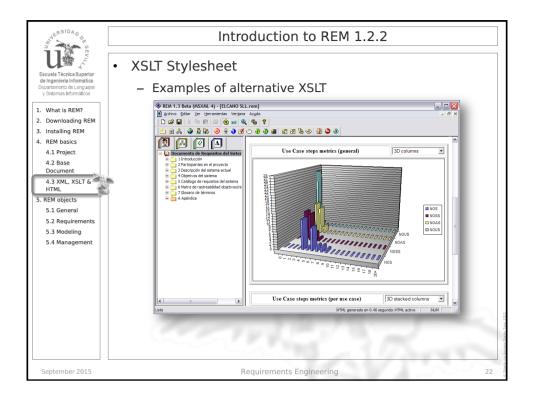

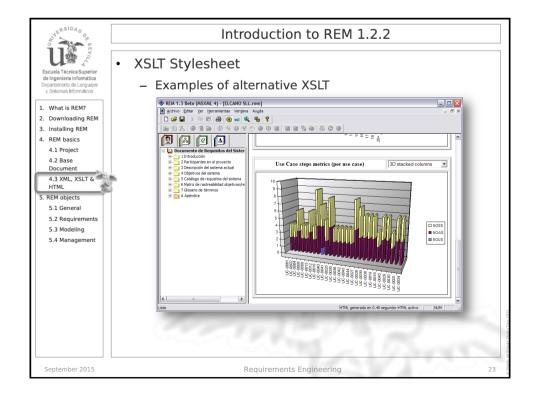

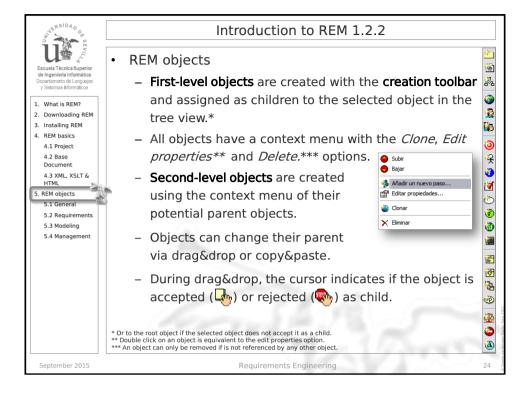

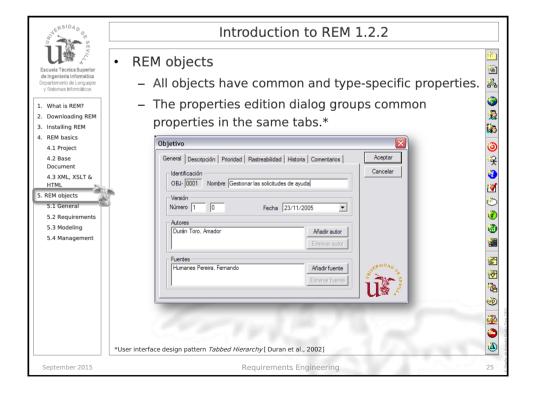

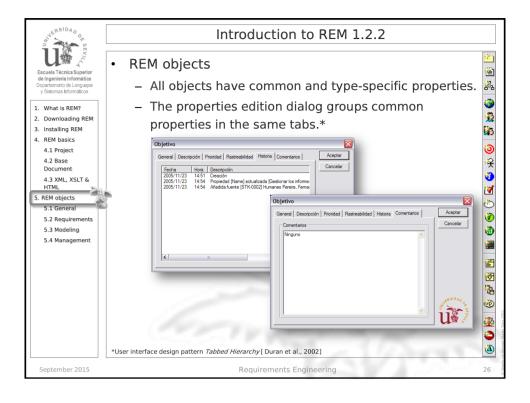

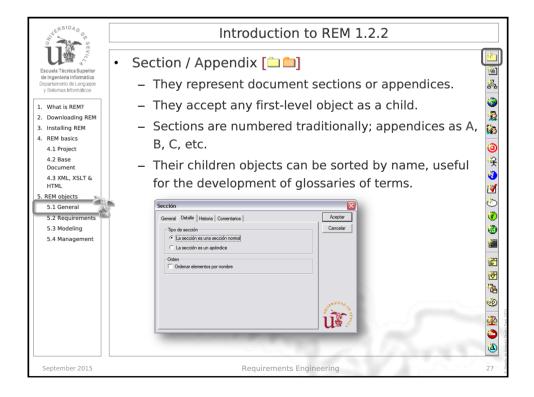

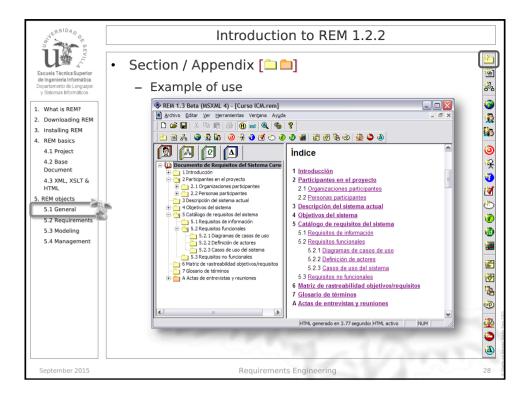

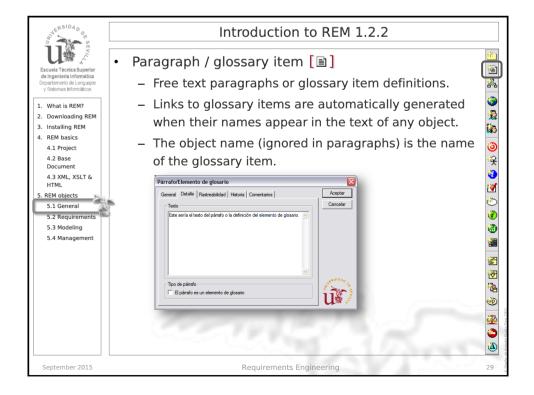

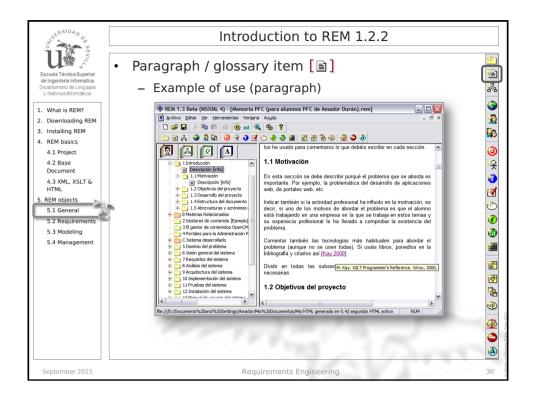

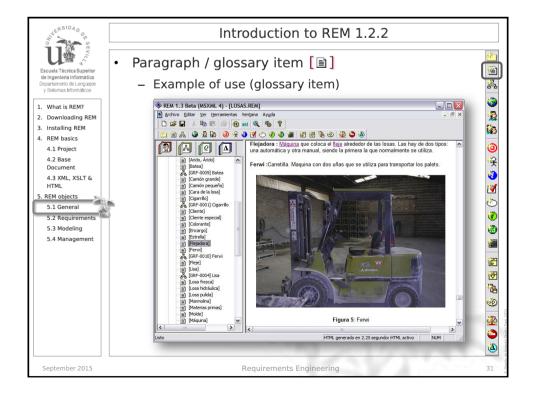

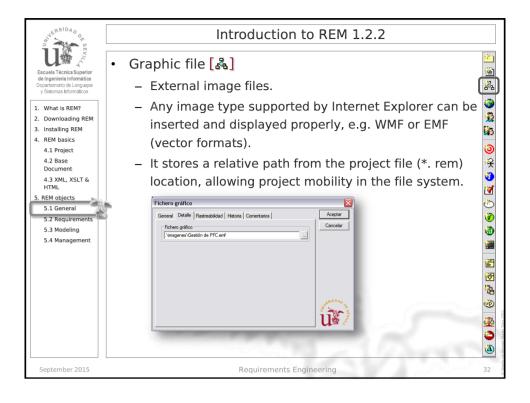

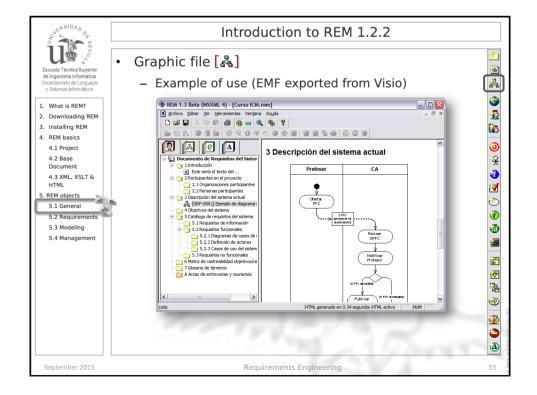

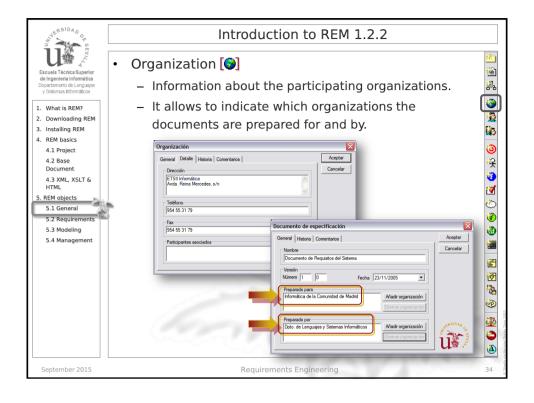

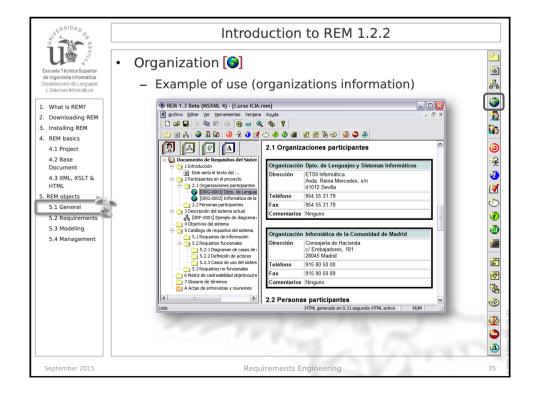

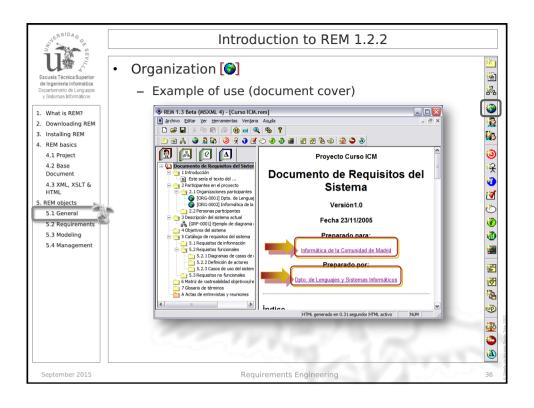

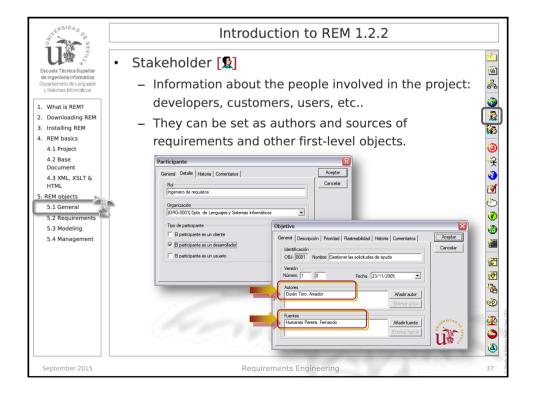

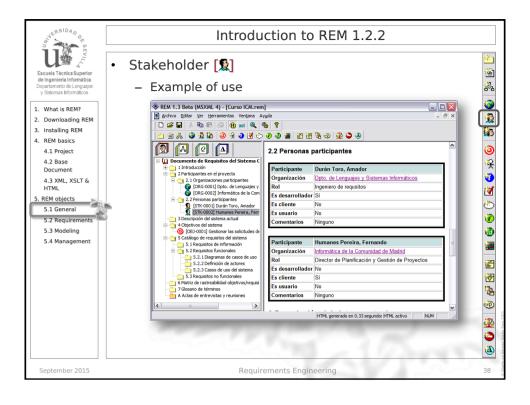

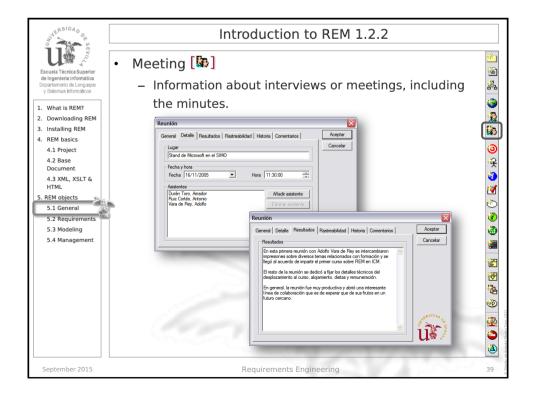

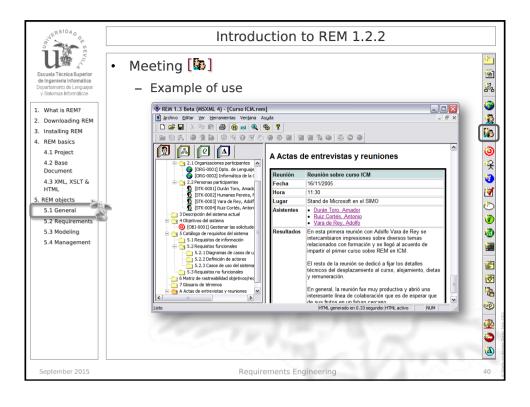

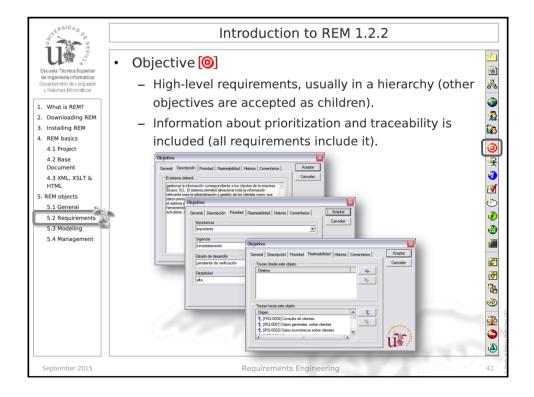

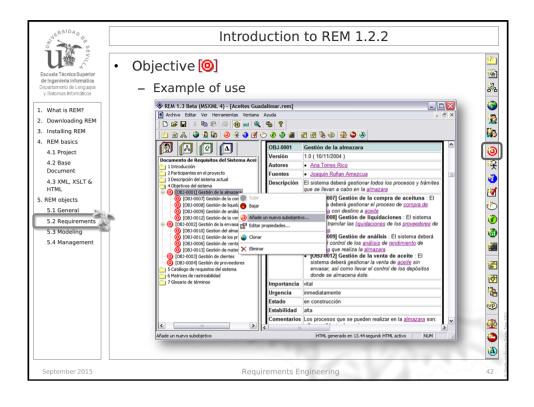

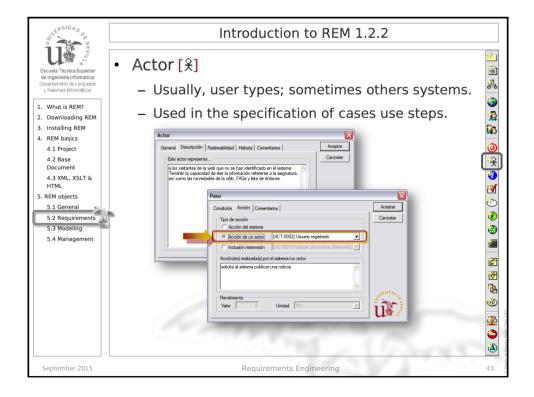

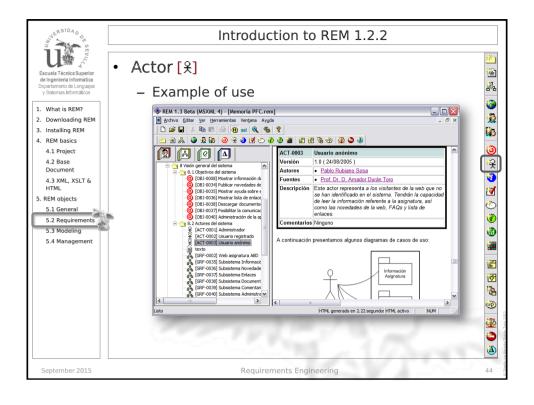

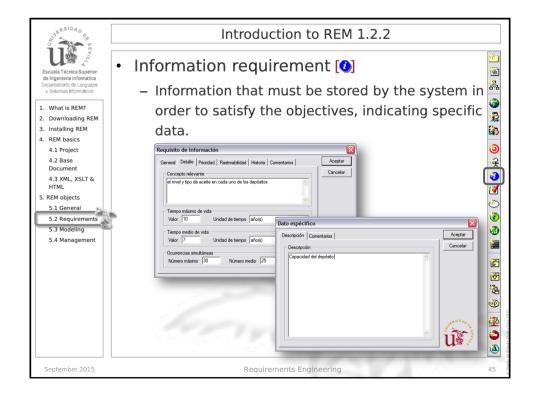

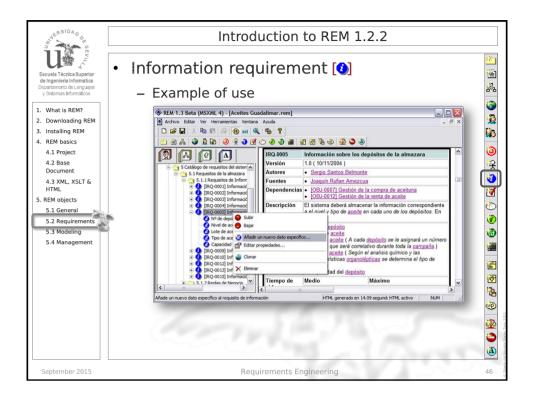

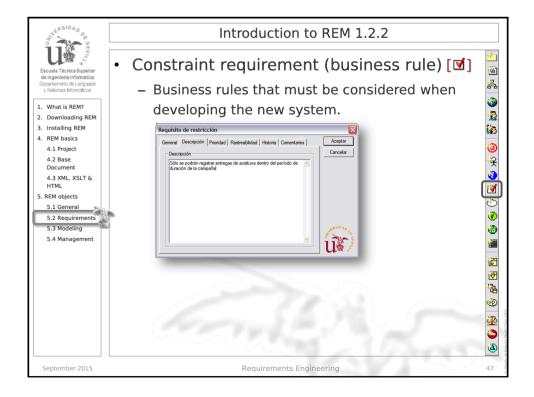

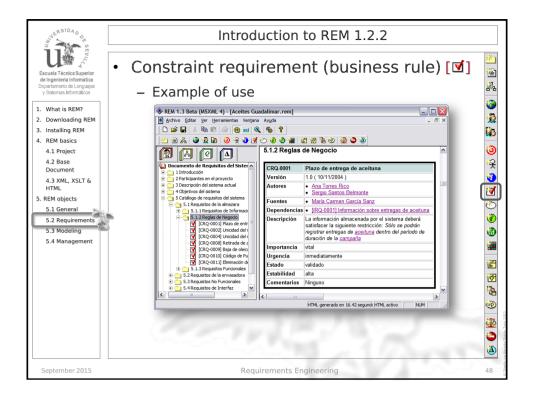

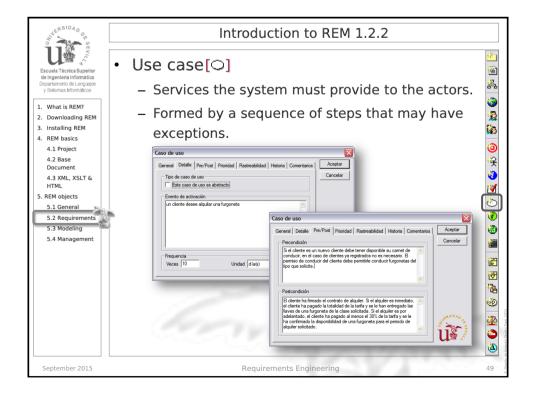

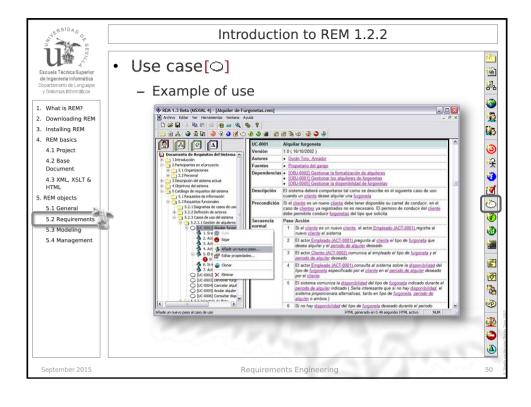

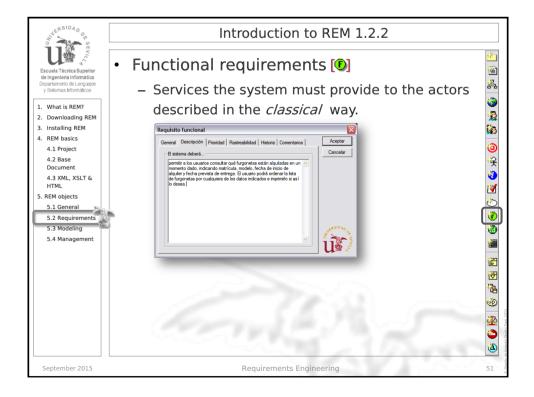

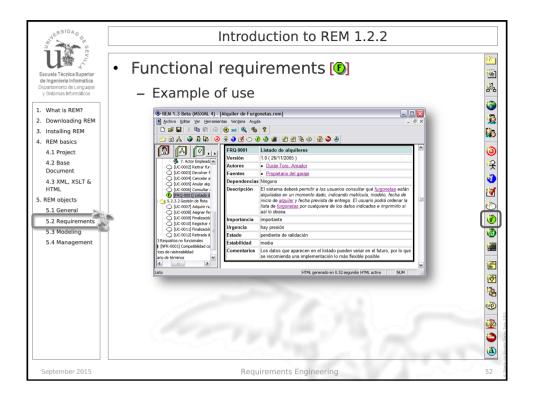

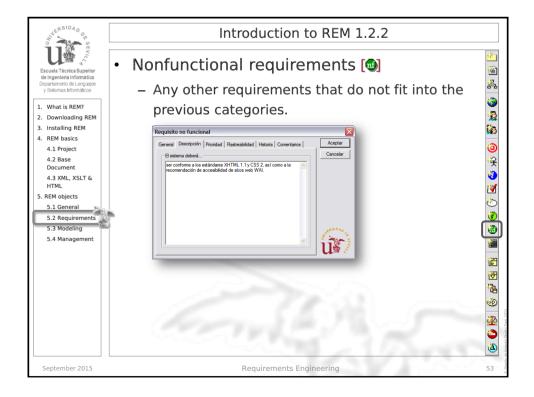

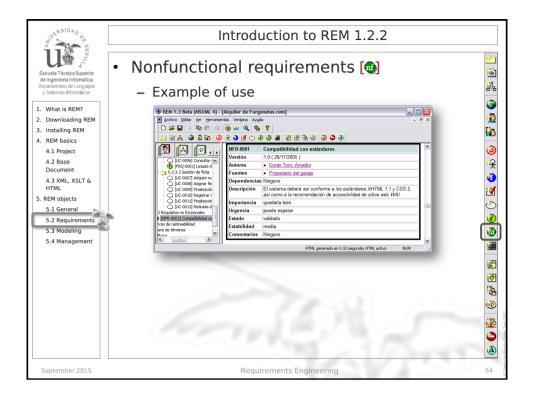

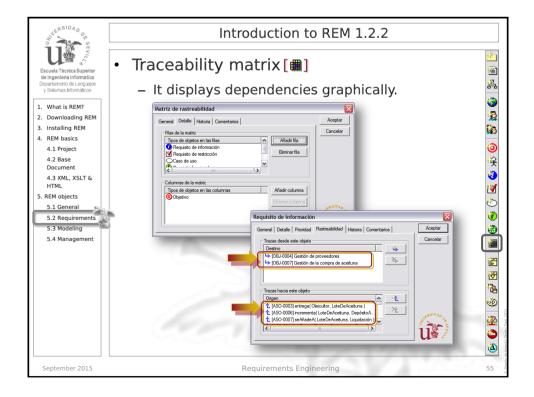

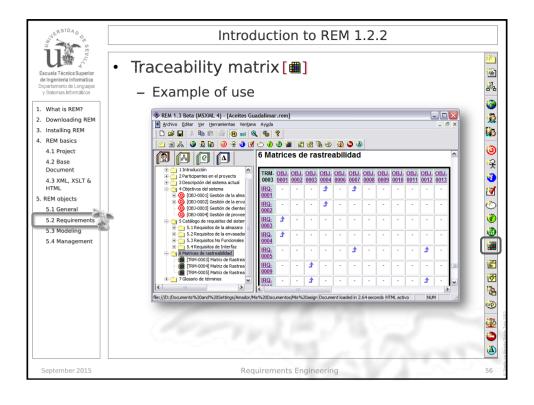

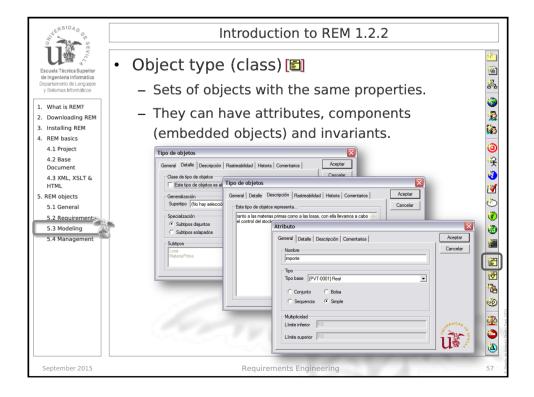

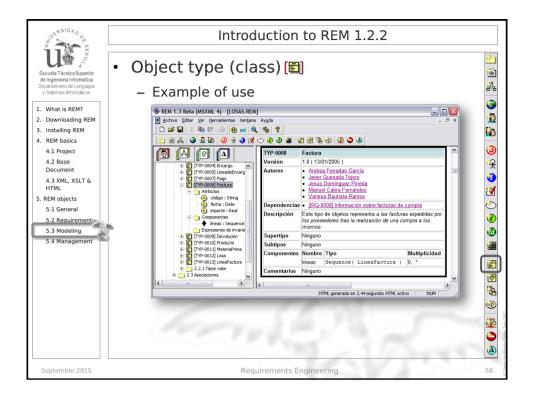

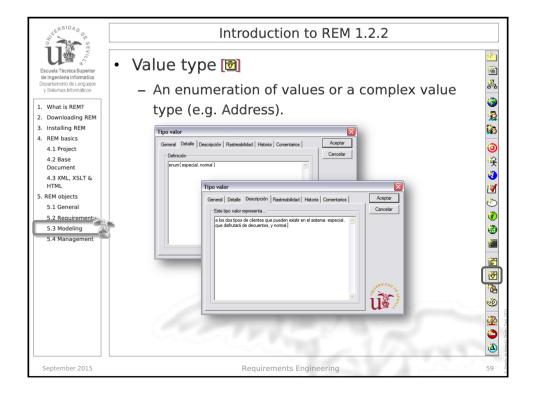

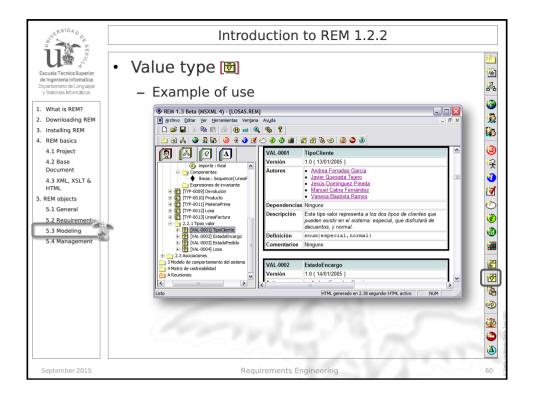

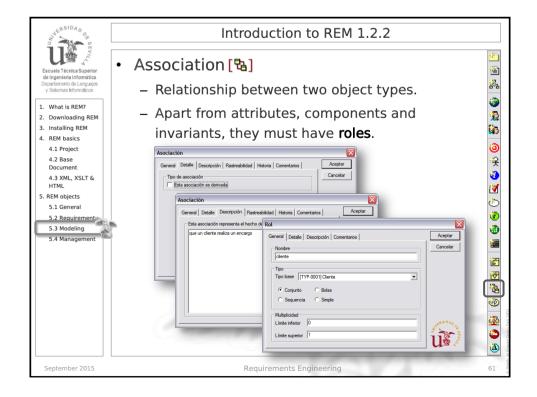

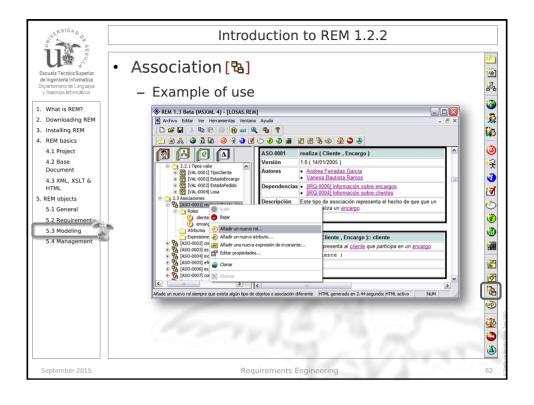

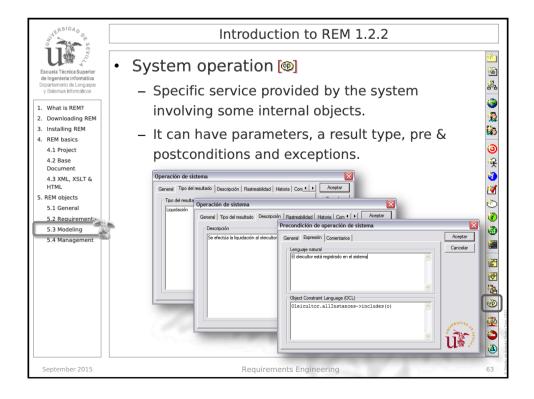

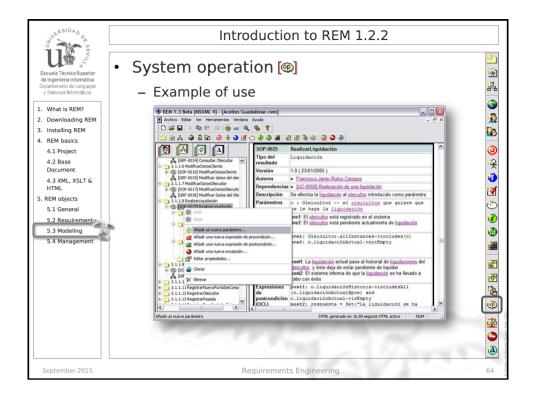

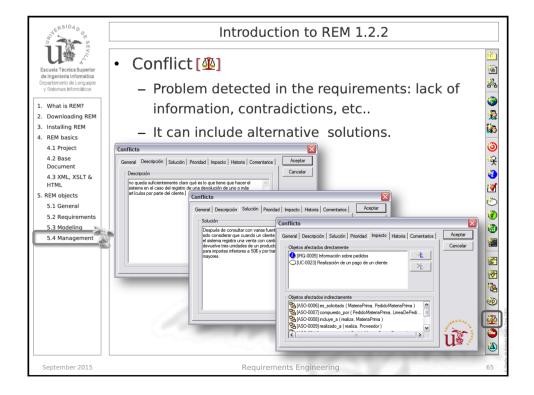

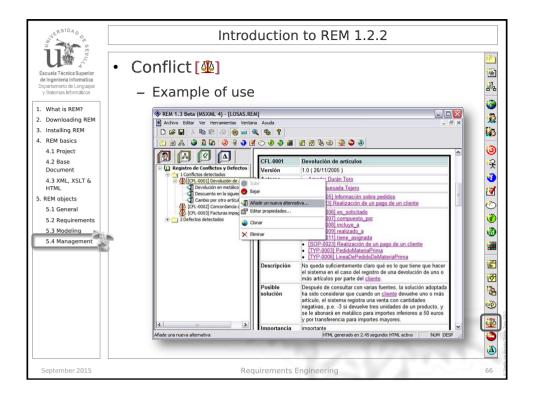

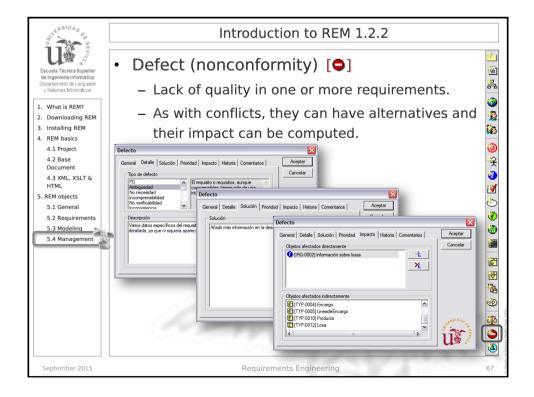

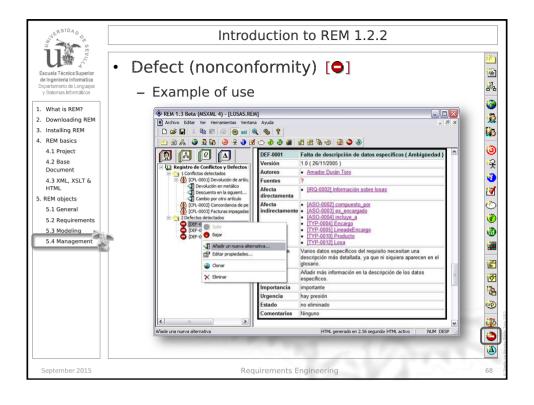

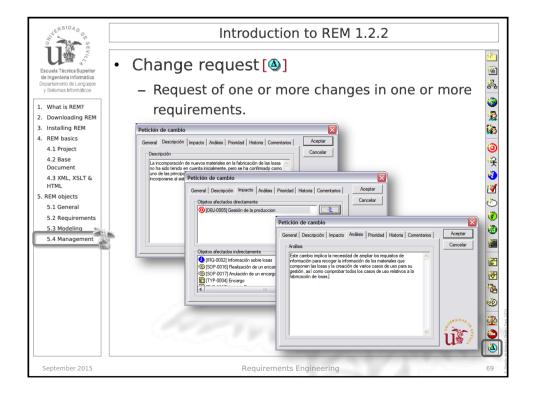

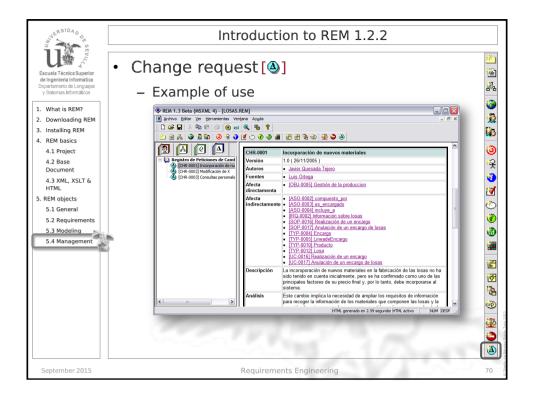

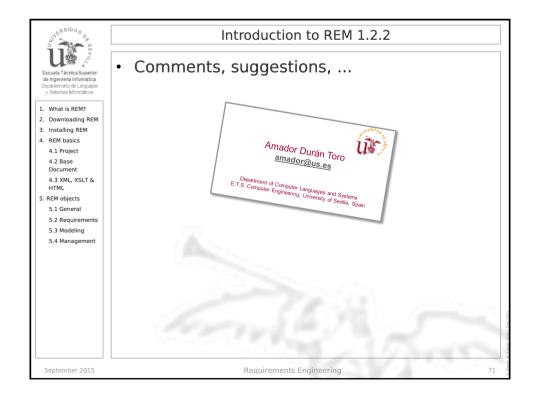